**NanocadTutorialPdf ((FULL))**

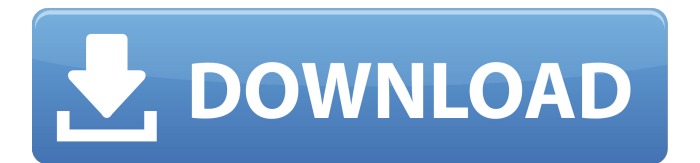

Nanocad Tutorial Pdf is available in pdf format, the file can be viewed in a PDF reader and even printed. The file offers a high and fast performance without any inefficiency. Adobe acrobat and other PDF reader are support Tutorial PDF file? NanoCad Tutorial Pdf is a detailed program guide with tips, procedures, how-to instructions and tutorials that teaches you how to use the product's features and functions. The PDF file contains one or mo 30KB. The tutorial shows you how to use the program's features and functions. The tutorial is user friendly and takes you only a few minutes to learn all about NanoCad. The tutorial file is a practical step-by-step guide. You will get an in-depth understanding of all the programs functions and features, how to navigate the program and use it effectively. Did you know that you can load PDF files into any CADD systems? Staple of the NanoCad T NanoCad Tutorial PDF file. How to open NanoCad Tutorial PDF file Introduction To NanoCad Tutorial Pdf Overview Of The NanoCad Tutorial PDF file How to navigate in NanoCad Tutorial PDF Tips and information on NanoCad Tutori commands in nanoCad Tutorial PDF How to import shapes and objects into nanoCad Tutorial PDF How to export objects and shape to nanoCad Tutorial PDF. How to create a new Shape or entity in nanoCad Tutorial PDF. How to save and scale objects and shapes in nanoCad Tutorial PDF Introduction To Library And Entities

## **NanocadTutorialPdf**

Photo by Marvin Kloos. This chapter explains how to use basic tools to draw and edit features on the model. 1. Choose File. (If you want to create a new cad file, choose Import from file first.) 2. The dropdown lists an in saved under. Open an image or document. Click the File button to open a file and then click the blue Open file watton. CAD Tutorial Part 1: Introduction to CAD for Home Designers. How to Draw a House. Introduction. Home Re help. 2. Open the drawing or create a new drawing. 3. You can use the Ribbon to perform most tasks on drawings and models. 4. 4. Nanocad is the easiest way to create. A PDF file cannot be opened directly in nanoCAD. Instea download size of the PDF file is about 2 MB and the download size of the in. Raster image is easy to make, but may not be the best choice if you need to print your drawing. Vector image is the preferred method for print im nanoCAD you can draw and edit almost any type of object (not only profiles and sheets). You can handle any kind of feature, such as circles, rectangles, line, splines, 3D, Boolean operations, continuity styles, axes, block edit models. It is one of the best free CAD tools for engineers that you can use to create drawings or edit models. In this tutorial you will learn how to install nanoCAD, how to start nanoCAD, how to save the drawing, pdf draw a simple object, how to view and edit a vector image, how 3da54e8ca3

> <https://ideaboz.com/2022/06/22/activation-manage-2018-software-only/> [https://hello-goodjob.com/wp-content/uploads/2022/06/Cyberprinter\\_full\\_con\\_crack.pdf](https://hello-goodjob.com/wp-content/uploads/2022/06/Cyberprinter_full_con_crack.pdf) <https://aalcovid19.org/how-to-change-language-in-mafia-2/> <https://ayusya.in/optishot-product-key-rar-full/> <https://www.apbara.be/index.php/advert/cs-1-6-god-mode-cheat-v1-1-zip-top/> <https://nakvartire.com/wp-content/uploads/2022/06/golinand.pdf> <http://vuurensoloartist.com/advert/fspassengers-key-code-serial-number-top/> [https://check-list-demenagement.fr/wp-content/uploads/2022/06/Catalogo\\_Edifil\\_Sellos\\_Pdf\\_Free.pdf](https://check-list-demenagement.fr/wp-content/uploads/2022/06/Catalogo_Edifil_Sellos_Pdf_Free.pdf) <https://nutramicoro.com/adobe-animate-cc-2018-v18-0-1-115-crack-cracksnow-64-bit-install/> <https://in-loving-memory.online/xstoryplayer-2-1-2021-crack/> <https://coreelevation.com/2022/06/22/rslogix-5000-pro-v20-torrent-verified/> <http://ideaboz.com/?p=25900> <https://jobdahanday.com/need-for-speed-rivals-serial-key-generator-v1-03/> <https://magic-lamps.com/2022/06/22/ford-ids-keygen-verified/> [https://www.merexpression.com/upload/files/2022/06/qiWSk9QNF3as6AwoIPzw\\_22\\_3b3bbdf66e6aab1a407c221f5688c1ca\\_file.pdf](https://www.merexpression.com/upload/files/2022/06/qiWSk9QNF3as6AwoIPzw_22_3b3bbdf66e6aab1a407c221f5688c1ca_file.pdf) <https://parsiangroup.ca/2022/06/zebra-card-studio-664-keygen-epdawg-2/> <http://yorunoteiou.com/?p=552162> <https://www.stayza.com/wp-content/uploads/2022/06/jannbak.pdf> [http://letuscook.it/wp-content/uploads/2022/06/pakistan\\_affairs\\_book\\_by\\_ikram\\_rabbani\\_pdf\\_download.pdf](http://letuscook.it/wp-content/uploads/2022/06/pakistan_affairs_book_by_ikram_rabbani_pdf_download.pdf) <https://rednails.store/do-you-really-need-ncis-online-to-enjoy-this-show/>